# PHP: Sessions and PostgreSQL Connectivity

Tom Kelliher, CS 318  $\,$ 

Feb. 18, 2002

# 1 Administrivia

#### Announcements

#### Assignment

Catch up on the reading!!!

#### From Last Time

SQL queries.

#### Outline

- 1. Introduction.
- 2. Sessions.
- 3. PostgreSQL connectivity.
- 4. Example code walk-through.

#### Coming Up

PHP/PostgreSQL lab.

# 2 Introduction

- 1. HTTP is a stateless protocol.
  - (a) What does this mean?
  - (b) What are the consequences?
- 2. Mechanisms for retaining state (persistence):
  - (a) Hidden fields in forms.
  - (b) Cookies.
  - (c) Sessions.

Advantages, disadvantages.

3. HTTP/PHP session information transfer model:

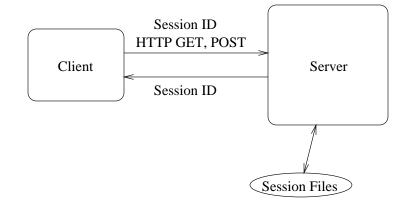

(a) HTTP GET: parameters passed as part of URL:

http://phoenix.goucher.edu/process.php?name=tom

i. Accessed through \_GET associative array in PHP:

\$name = \$\_GET["name"];

ii. Session ID passed as GET parameter:

echo "<A href=\"http://phoenix.goucher.edu/process.php?"
 . SID . "\">";

- (b) HTTP POST: parameters passed into script via stdin.
  - i. Accessed through \_POST associative array.
- (c) Session variables are maintained on the server and accessed by referring to a session ID and using the \_SESSION associative array.

## 3 Sessions

- 1. Sessions exist until browser is closed or PHP garbage collector removes the session data file.
- 2. Establishing a session and writing session variables:

```
session_start();
$_SESSION["username"] = $username;
$_SESSION["password"] = $password;
```

- (a) session\_start() and new/resumed sessions.
- 3. The session ID constant: SID.
- 4. Checking to see if a session variable already exists:

```
if (isset($_SESSION["username"])
    $username = $_SESSION["username"];
else
    $_SESSION["username"] = $username;
```

5. Deleting a session variable (enhanced security):

unset(\$\_SESSION["username"]);

Also possible to delete entire session — see online docs.

- 6. Avoiding garbage collection:
  - (a) Garbage collector invoked by *any* session\_start().
  - (b) Session files older (mod time) than 24 minutes are reclaimed.
  - (c) Avoiding garbage collection? Read/write a session variable.

# 4 PostgreSQL Connectivity

- 1. Processing model:
  - (a) Establish connection, receive handle.
  - (b) Send SQL query, receive results "array."
  - (c) Process results array.
  - (d) Free results array.
  - (e) Repeat as needed.
  - (f) Close connection.
- 2. Establishing a connection:

```
$handle = pg_connect("dbname=databaseName user=userName password=pwd");
```

Check handle status!! Why handles? (Script could have multiple DB connections open.)

3. Sending a query:

\$result = pg\_exec(\$handle, "query string");

Check result status!!

- 4. Determining the size of a result: pg\_numrows(\$result), pg\_numfields(\$result).
- 5. Accessing the result:

\$item = pg\_result(\$result, \$row, \$field); \$item = pg\_result(\$result, \$row, "fieldName");

\$row and \$field are 0-based numeric indices. fieldName is an associative array-style
index.

6. Freeing a result, closing a connection:

```
pg_freeresult($result);
pg_close($handle);
```

### 5 Example Code Walk-through

Refer to Class Materials section of course web site.

Things to note for each file:

- 1. login.html:
  - (a) Form tag: method and action.
  - (b) Input tags: types and names.
- 2. authenticate.php:
  - (a) Debugging notes.

- (b) Retrieval of username, password. Associative array.
- (c) Database connection and error checking.
- (d) Sending a query and error checking.
- (e) Accessing query results. Associative array.Why the check on pg\_numrows()?
- (f) Establishing the session and saving session variables.
- (g) Passing SID back to the server as a GET parameter.SID will be empty when we resume the session.
- (h) Freeing the result and closing the database. Why?

#### 3. query.php:

- (a) Retrieving session variables.
- (b) Iterating through the result.